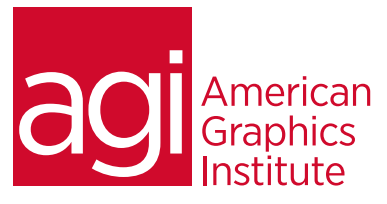

# Introduction to Objective-C Programming for iOS Development

*Gain a solid foundation and understanding of how Objective-C works, a strong familiarity of working with Xcode, and be*  ready to start learning iOS App development for iPhone and iPad by participating in this introductory Objective-C *training class.*

## What you'll learn in this training course

- Working with variables and datatypes
- Using Expressions and Arithmetics
- Using Loops
- Working with Conditionals and Decision Making
- Working with and Understanding Inheritance
- Dynamic Binding, Typing, and Polymorphism
- Understanding the Foundation Framework
- Using the File System
- Introduction to iOS App Development

## Audience for this training course

This Introduction to Objective-C Programming for IOS Development is for students looking to gain a solid knowledge of how Objective-C works, familiarity with Xcode, and to be ready to begin learning iOS app development.

## Training course duration

This class is a five days in length. It runs from 9:30 am- 4:30 pm. Lunch break is approximately from noon - 1:00 pm.

#### Training course curriculum

This training course uses provided lesson files and instructor selected resources.

## Enrolling in this Objective-C training course

You can register for this training class online at [agitraining.com](http://www.agitraining.com/apple/ios-development-training/objective-c-training), or by calling 781-376-6044 or 800-851-9237.

## Locations for this Objective-C training course

You can attend classes at your training centers located in Boston, New York City, Philadelphia, on site at your office, or on-line. You can select the course location at the time of your registration.

#### Private and customized training course options

This training course can be offered as a private class for groups or individuals, and the content can be customized to meet your specific needs. You can call to speak with a training representative at 781-376-6044 or 800-851-9237 to discuss customizing this training course.

## Goals and objectives for this training course

American Graphics Institute is focused on providing high-quality training courses for your professional development. We provide regularly scheduled small group courses along with private or customized training.

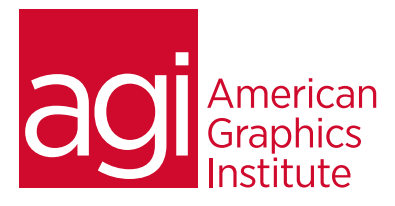

# Objective-C Training Class Topics:

## Working with Variables

and Data Types Writing basic programs Using the Console Understanding: Integers Doubles Floats Chars Booleans **NSString** 

## Using Expressions and

## Arithmetics

Addition, Subtraction, Multiplication, Division, and Modulus Operators Sequence and Precedence Type conversions with mixed operations Type-casting Assignment and Comparison operators Understanding Math Library functions

#### Using Loops

Using the For, While, and Do-While Loops Working with Nested Loops Using Break and Continue statements

## Working with Conditionals and Decision Making

Using If, If-Else, and If-Else-If statements Understanding Nested Conditionals Working with Compound Relationals Using Boolean Variables Understanding the Switch Statement

## Custom Classes

Creating custom Classes with @ interface Implementing custom classes with  $\omega$ implementation Creating Instance Variables and Instance Methods Understanding Getters & Setters for property values Instantiating Objects from Classes Executing Methods onto Objects Using a Self parameter Declaring Properties Synthesizing Accessor methods Working with and Understanding Inheritance Using Root Class, Super-class, Subclass Using Inheritance to share Variables and Methods Locating Methods in Classes Extending Classes through Inheritance Overriding Methods Using Super Understanding Class and Object Ownership Working with Memory Allocation Using Variable Scope

## Dynamic Binding, Typing, and Polymorphism

Reusing method names in different classes Dynamic Type Binding Static Type Binding Querying of Objects and Classes at Runtime Using the ID type

#### Understanding the Foundation Framework Number, String, and Array Objects Dictionary Objects Set Objects

## Using the File System

Understanding NSFileManager Working with Directories Reading, writing, and copying files Working with NSData Understanding File-Paths and NSURL

## Introduction to iOS App

## Development

Creating your first iOS App Working with Interface Builder Creating Graphical User Interfaces Using ViewControllers Understanding of the View Lifecycle Working with IBOutlets and IBActions Creating an interactive iOS App